Economics

Lecture #4

# *F***-statistics;**

# **Nonlinear Regression Functions I**

Outline (this class and next)

- 1.*F*-statistics (finish)
- 2.Nonlinear regression functions
	- a.Polynomials
	- b.Logarithms
	- c.Interactions

#### *F***-test of joint hypotheses**

Do instructor characteristics (other than *Beauty*) matter?

**. reg courseevaluation btystdave female age minority nonenglish tenuretrack lower onecredit, r**

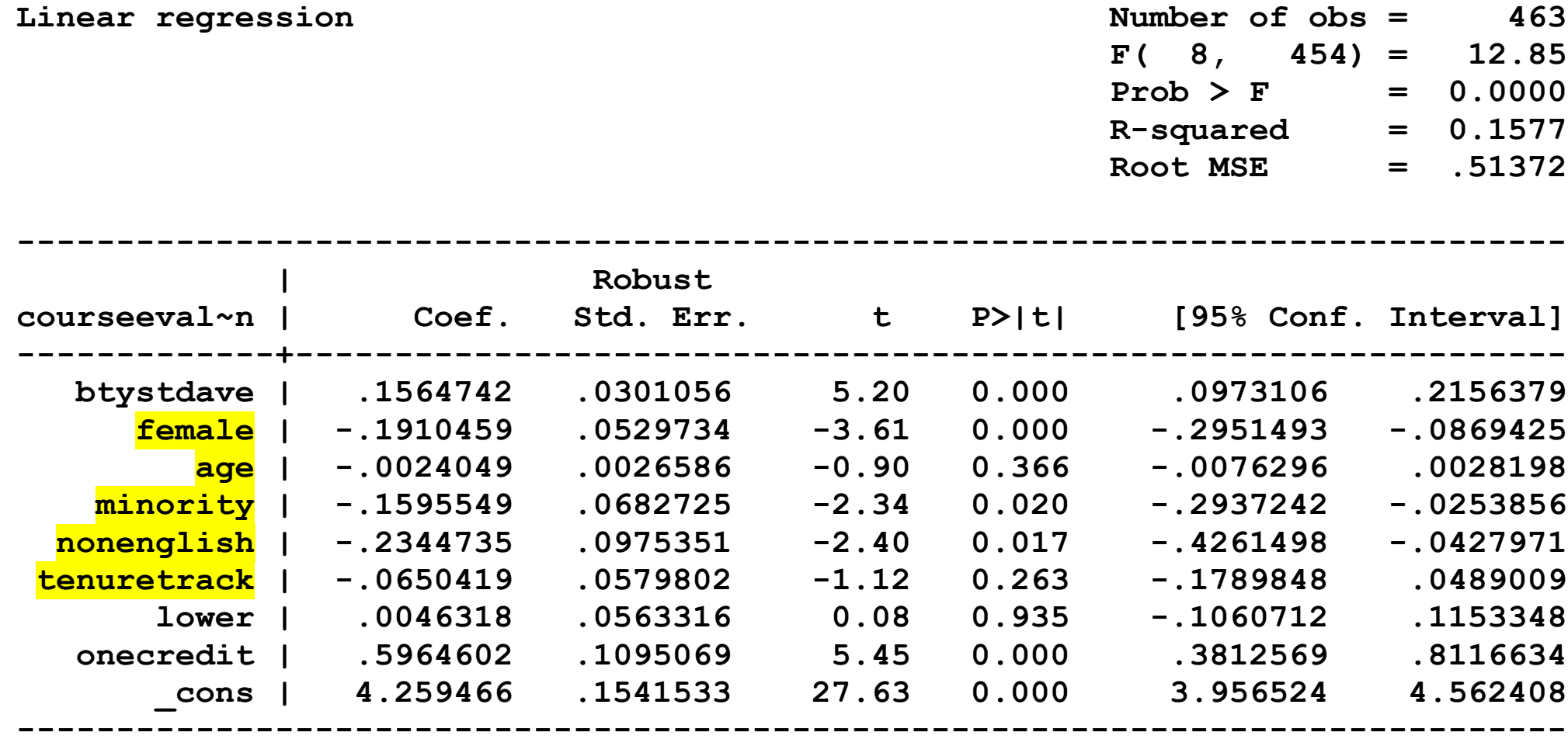

## **The homoskedasticity-only** *F***-statistic**

*Example*: do instructor characteristics (other than *Beauty*) matter?

## Unrestricted population regression (under *H*1):

*CourseEvaluations* are a function of beauty, lower division, one-credit, and personal attributes (female, age, minority, non-English, tenuretrack)

Restricted population regression (that is, under *H*<sub>0</sub>):

*CourseEvaluations* are a function of beauty, lower division, one-credit.

What is *q*?

#### **Unrestricted regression:**

**. reg courseevaluation btystdave female age minority nonenglish tenuretrack lower onecredit, r**

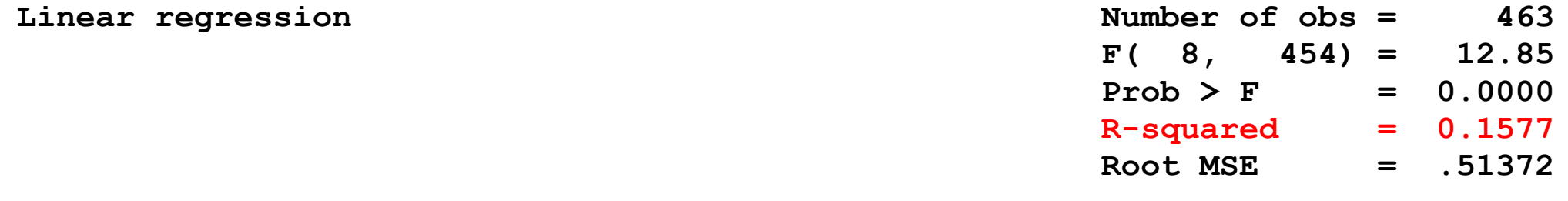

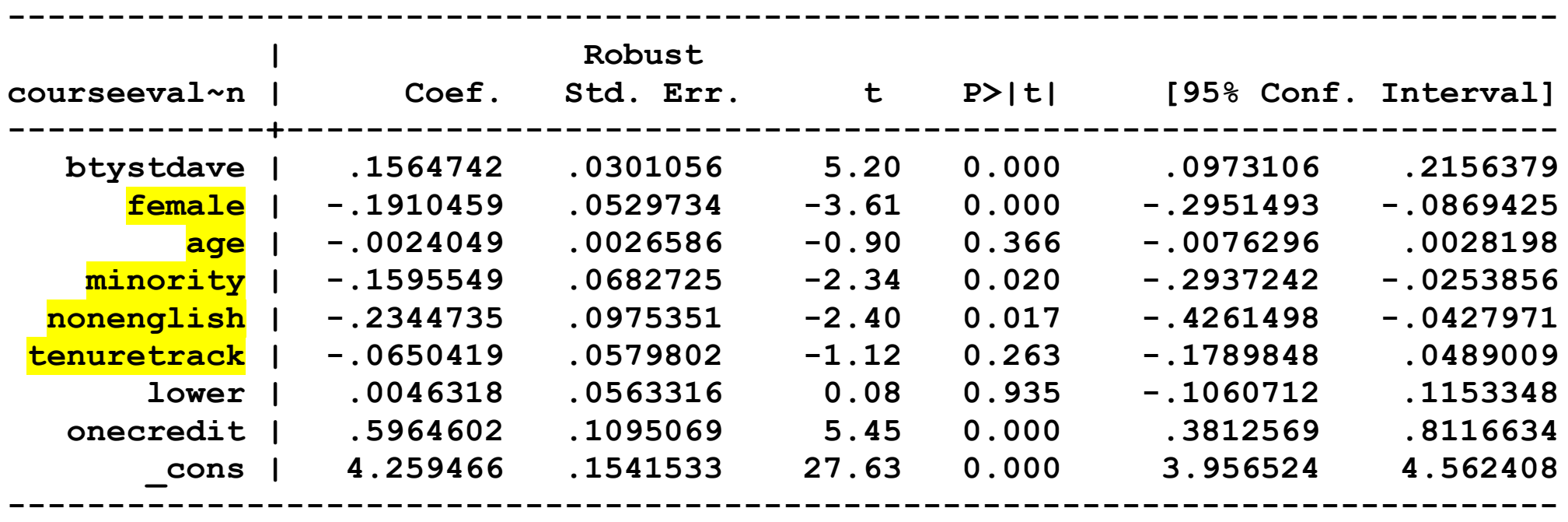

#### **Restricted regression:**

**. reg courseevaluation btystdave lower onecredit, r**

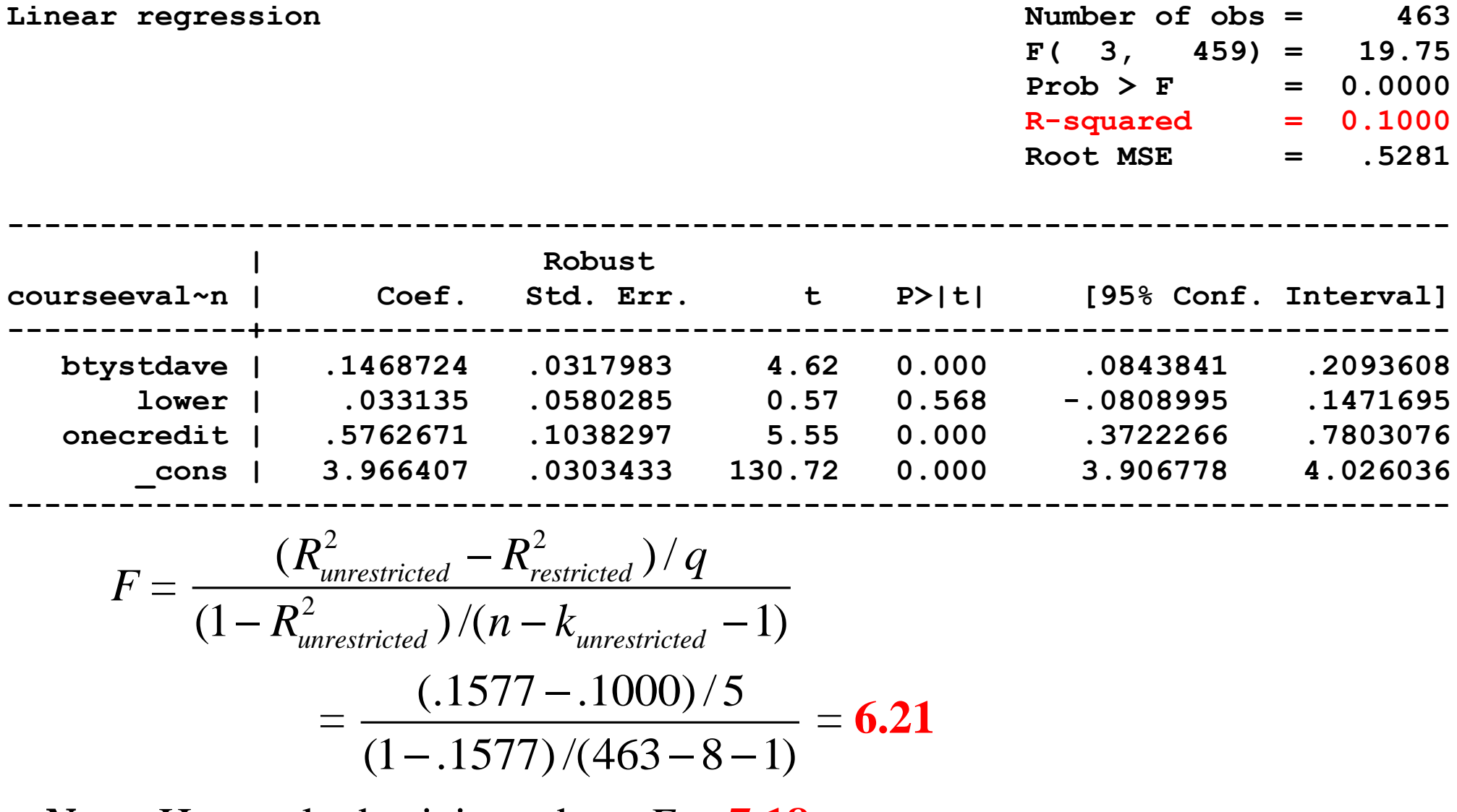

*Note:* Heteroskedasticity-robust *F =* **7.18**

#### **Heteroskedasticity-Robust** *F***-test**

(a) do instructor characteristics (other than *Beauty*) matter?

```
NOTES
. test female age minority nonenglish tenuretrack The test command follows
                                             the relevant regression
( 1) female = 0
( 2) age = 0
( 3) minority = 0
( 4) nonenglish = 0
( 5) tenuretrack = 0 There are q=5 restrictions being tested
      F( 5, 454) = 7.18 The 5% critical value for q=5 is 2.21
           Prob > F = 0.0000 Stata computes the p-value for you
```
(b) do course characteristics matter?

```
. test lower onecredit Second F-test, for the same regression
( 1) lower = 0
( 2) onecredit = 0
      F( 2, 454) = 18.97 The 5% critical value for q=2 is 3.00
         Prob > F = 0.0000
```
#### **Nonlinearity in the course evaluations/beauty score relation?**

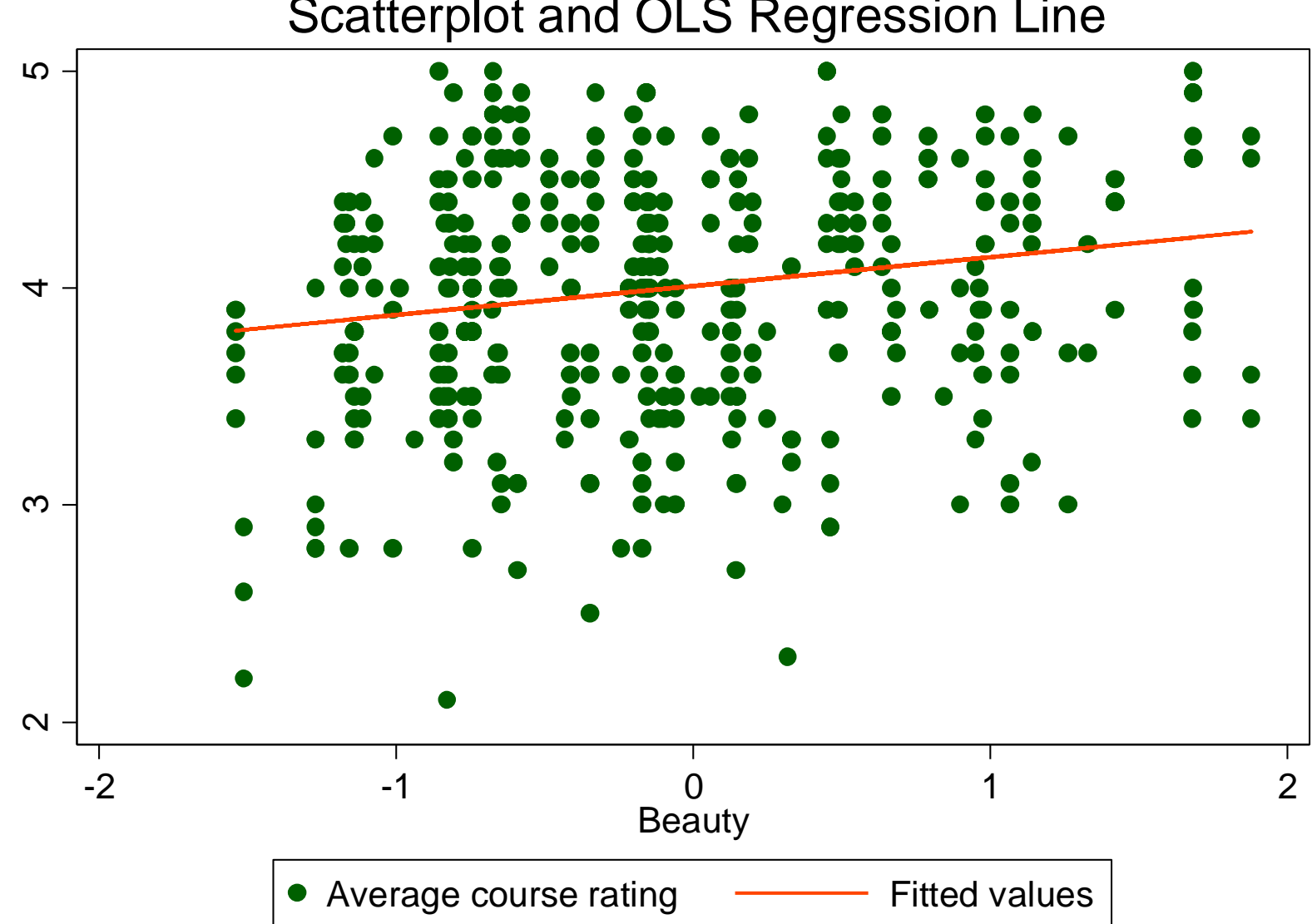

### **Polynomials**

*Example*: the *CourseEval* – *Beauty* relation

Quadratic specification:

$$
CourseEval_i = \beta_0 + \beta_1 Beauty_i + \beta_2 (Beauty_i)^2 + u_i
$$

Cubic specification:

$$
CourseEvali = \beta_0 + \beta_1 Beautyi + \beta_2 (Beautyi)2 + \beta_3 (Beautyi)3 + ui
$$

### *Estimation of the quadratic specification in STATA*

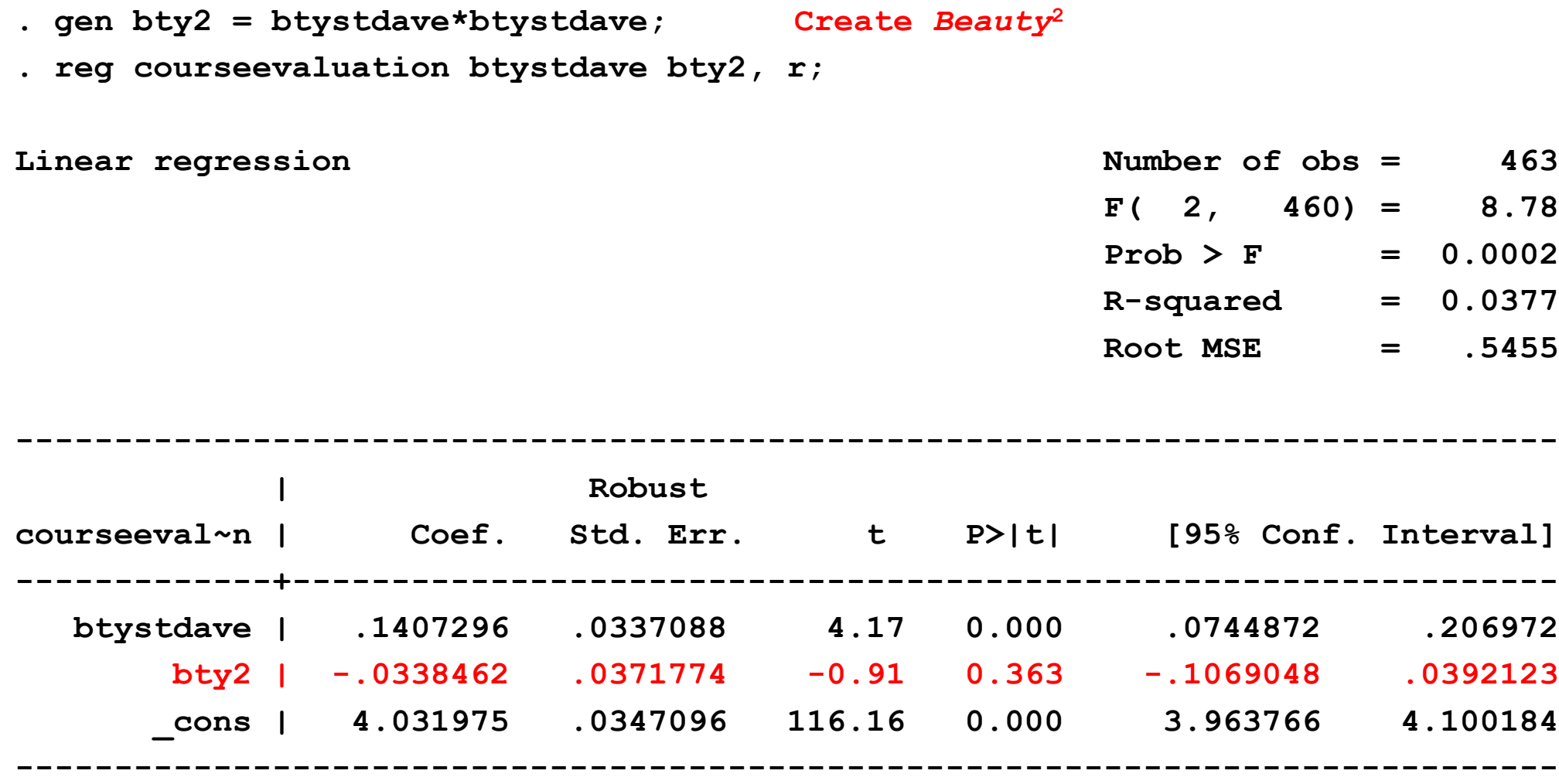

#### *Cubic specification:*

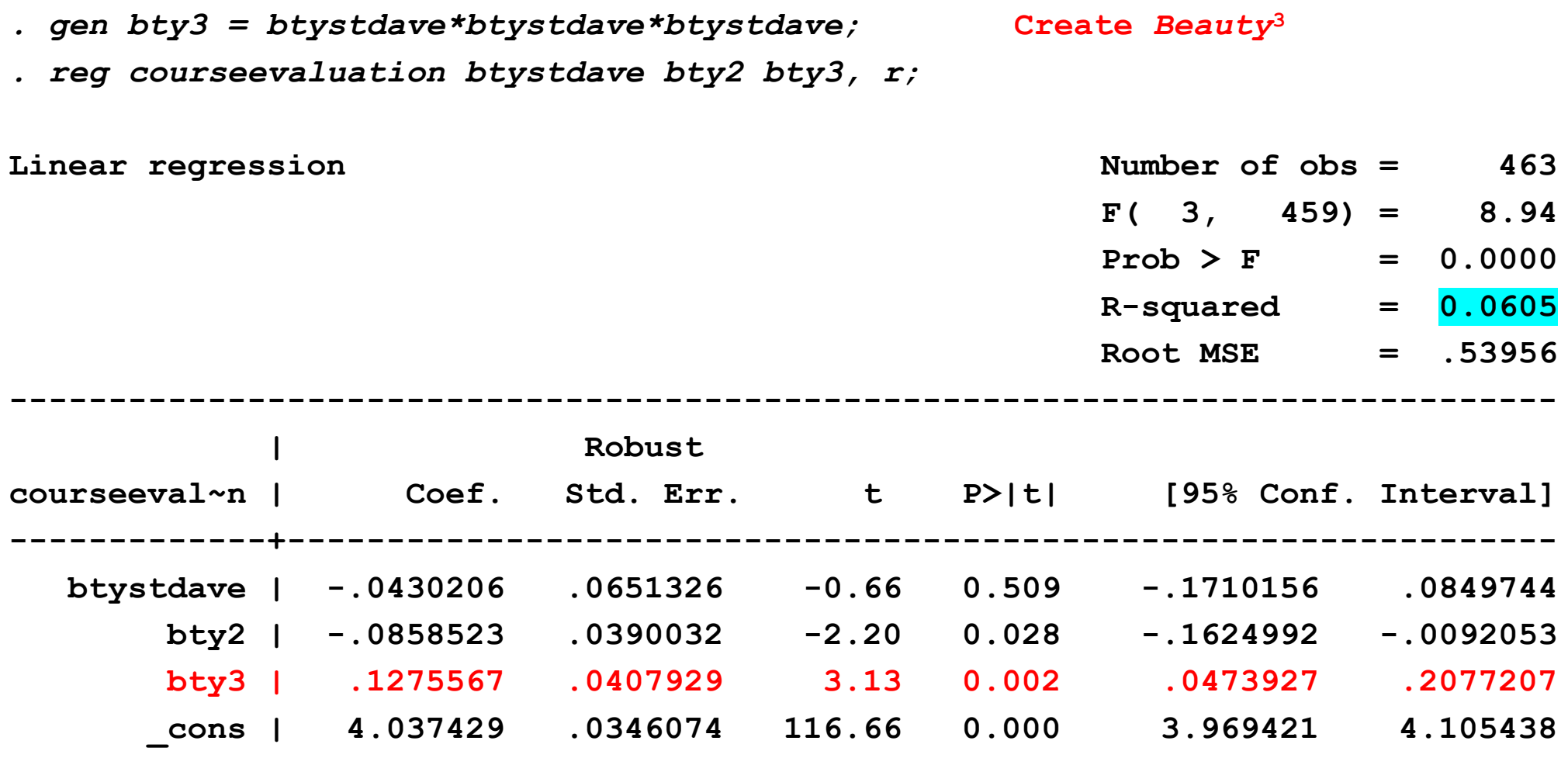

**. display "Adjusted R-squared = " e(r2\_a) Adjusted R-squared = .05440716**

#### *F-tests*

**. test bty2 bty3; ( 1) bty2 = 0 ( 2) bty3 = 0 F( 2, 459) = 5.50**  $Prob > F = 0.0043$ 

**. test btystdave bty2 bty3;**

**( 1) btystdave = 0 ( 2) bty2 = 0 ( 3) bty3 = 0**

> **F( 3, 459) = 8.94**  $Prob > F = 0.0000$

#### *Interpretation*: (a) look at fitted curves

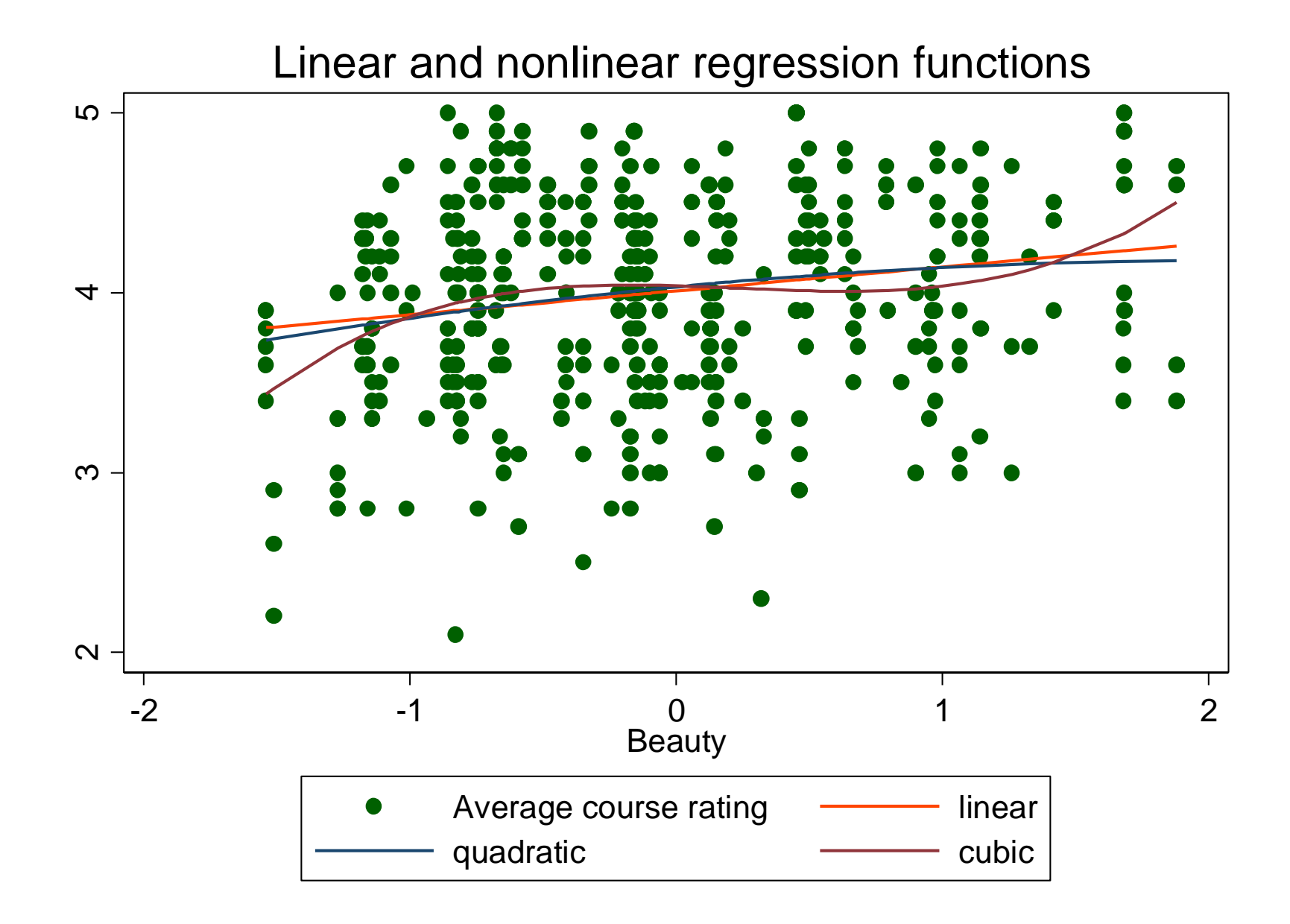

4-12

(b) Compute "effects" for different values of *X*

*CourseEval* = 
$$
4.037 - .043
$$
*Beatty* – .0858*Beatty*  
(.035) (.065) (.039)  
+ .1276*Beatty*<sup>3</sup>  
(.041)

Predicted change in *CourseEval* for a change in *Beauty* from 1 to 1.5:

$$
\Delta CourseEval = 4.037 - .043 \times 1.5 - .0858 \times 1.5^2 + .1276 \times 1.5^3
$$

$$
-(4.037 - .043 \times 1 - .0858 \times 1^2 + .1276 \times 1^3)
$$

$$
= 0.17
$$

### **Predicted "effects" for different values of** *X***:**

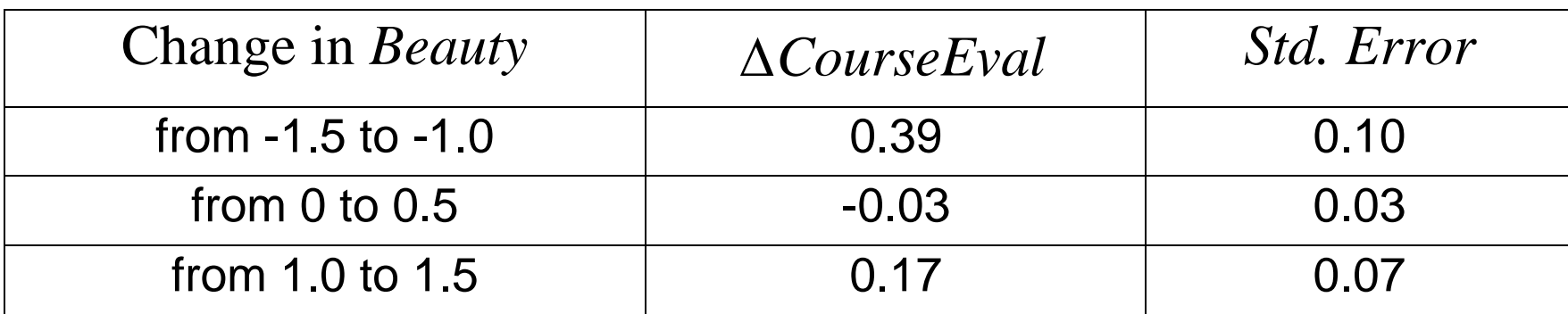

What is the effect of a change from 2.0 to 2.5?

*Should you use this model to make this extrapolation outside the range of the data?*

#### **Two ways to compute the SE of the predicted effects in nonlinear models**

What is the SE of the estimated effect of changing *Beauty* from 1.0 to 1.5 (cubic What is the SE of the estimated effect of changing B<br>specification) =  $(1.5-1)\hat{\beta}_1 + (1.5^2 - 1^2)\hat{\beta}_2 + (1.5^3 - 1^3)$ mated effect of changing *Beau*<br> $\hat{B}_1 + (1.5^2 - 1^2)\hat{B}_2 + (1.5^3 - 1^3)\hat{B}_3$ *f* the estimated effect of changing *Beauty* from 1.0<br>(1.5–1) $\hat{\beta}_1$  + (1.5<sup>2</sup> – 1<sup>2</sup>) $\hat{\beta}_2$  + (1.5<sup>3</sup> – 1<sup>3</sup>) $\hat{\beta}_3$ 

(1) The easiest approach is to use the lincom command:

```
. sca a1 = (1.5) - (1); Note: sca means "create this scalar"
. sca b1 = (1.5) * (1.5) - (1) * (1);
. sca c1 = (1.5)*(1.5)*(1.5) - (1)*(1)*(1);. lincom a1*btystdave + b1*bty2 + c1*bty3;
 ( 1) .5 btystdave + 1.25 bty2 + 2.375 bty3 = 0
------------------------------------------------------------------------------
courseeval~n | Coef. Std. Err. t P>|t| [95% Conf. Interval]
 -------------+----------------------------------------------------------------
         (1) | .1741214 .0669055 2.60 0.010 .0426424 .3056004
            ------------------------------------------------------------------------------
```
# (2) This standard error can also be computed by printing out the estimated variance matrix of the parameters. Right after running the regression execute the STATA command:

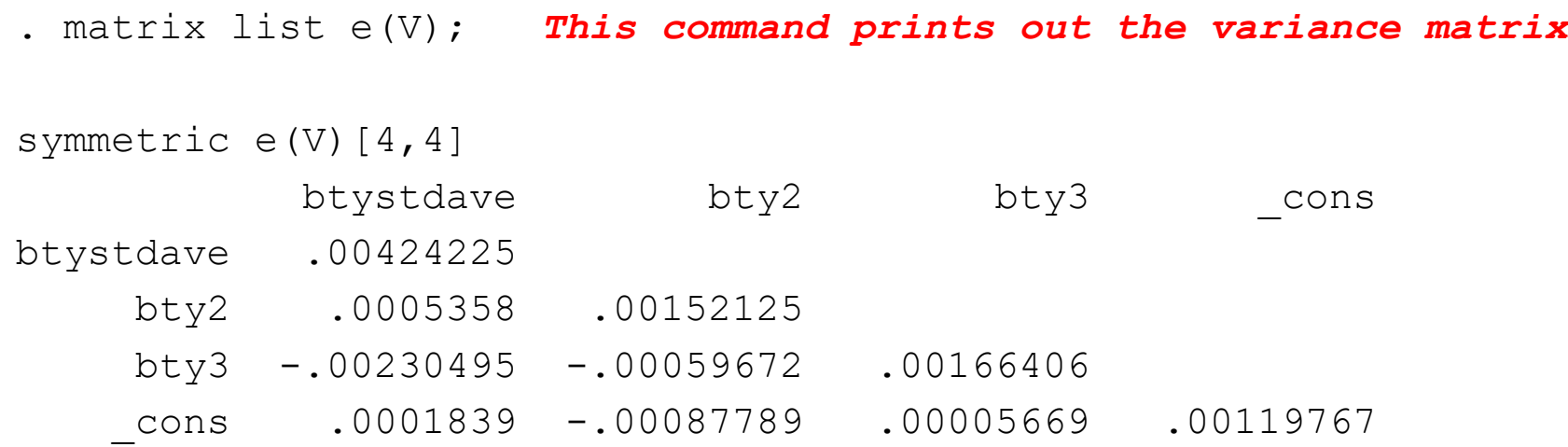

Now use the "variance of sums" formula: use the "variance of sums" formula:<br>var(0.5 $\hat{\beta}_1$ +1.25 $\hat{\beta}_2$ +2.375 $\hat{\beta}_3$ )  $= 0.5^{2} \times 0.0424 + 1.25^{2} \times 0.0152 + 2.375^{2} \times 0.0166$  $+ 2 \times 0.5 \times 1.25 \times 0.0054 + 2 \times 0.5 \times 2.375 \times (-0.00231)$  $+ 2 \times 1.25 \times 2.375 \times (-.00059) = .004476$ so + 2×.5×1.25×.00054 + 2×.<br>+ 2×1.25×2.375× (-.00059) = .0<br> $SE(0.5\hat{\beta}_1 + 1.25\hat{\beta}_2 + 2.375\hat{\beta}_3) = \sqrt{.00}$  $= .004476$ <br>=  $\sqrt{.004476}$  = .0669

### **Gasoline demand elasticity using logarithms (PS1 data set)**

```
. gen lpumpprice = ln(pumpprice)
. gen lgaspc = ln(gaspc)
. reg lgaspc lpumpprice popdensity unemployment if (statename~="DC"), r
Linear regression \blacksquare 47
                                                 F( 3, 43) = 16.04
                                                Prob > F = 0.0000
                                                 R-squared = 0.4121
                                                 Root MSE = .07985
            ------------------------------------------------------------------------------
                   | Robust
   lgaspc | Coef. Std. Err. t P>|t| [95% Conf. Interval]
  -------------+----------------------------------------------------------------
  lpumpprice | -1.770943 .3375229 -5.25 0.000 -2.451622 -1.090263
 popdensity | -.0001178 .0000376 -3.13  0.003 -.0001937 -.0000419
unemployment | -.0090777 .0127185 -0.71 0.479 -.0347271 .0165716
     _cons | 15.83669 1.811951 8.74 0.000 12.18254 19.49083
------------------------------------------------------------------------------
```

```
. display "Adjusted R-squared = " e(r2_a)
Adjusted R-squared = .37104643
```
 $PS1:$  demand elasticity  $= -1.71$  using linear-linear version of this regression and evaluating at the means of *pumpprice* and *gaspc*

#### STATA .do file for lectures 4 & 5 (Beauty example)

```
clear
cap log close
set more off
set scheme s1color
log using beauty 2 f18 lect4 5.log, replace
*************************************************************
* beauty_2_f18_lect4_5.do
* Ec1123 - nonlinear functions
*************************************************************
* read in data
use hamermesh_beauty
desc
*************************************************************
     OVB example: beauty and onecredit
*************************************************************
reg courseevaluation btystdave, r
* are beauty and onecredit correlated?
corr btystdave onecredit
reg btystdave onecredit, r
* Is onecredit a determinant of courseevaluation?
reg courseevaluation btystdave onecredit, r
*************************************************************
     Generate nonlinear terms
*************************************************************
gen bty2 = btystdave*btystdave
gen bty3 = btystdave*btystdave*btystdave
*************************************************************
```

```
* Regressions
*************************************************************
reg courseevaluation btystdave, r
predict peval1
label var peval1 "linear"
reg courseevaluation btystdave bty2, r
predict peval2
 label var peval2 "quadratic"
reg courseevaluation btystdave bty2 bty3, r
 display "Adjusted R-squared = "e(r2 a)predict peval3
 label var peval3 "cubic"
matrix list e(V)
test bty2 bty3
test btystdave bty2 bty3
* ------ plot estimated regression functions --------
twoway scatter courseevaluation peval1 peval2 peval3 btystdave, ///
ms(0 i i i) connect(. 1 1 l) sort(btystdave) //title("Linear and nonlinear regression functions") /// 
 xtitle("Beauty") ytitle("Course Overall") 
graph export beauty_2f15a.emf, replace
* Compute predicted effect and its SE, change from 1.0 to 1.5 --
sca a3 = (1.5) - (1)sca b3 = (1.5)*(1.5) - (1)*(1)sca c3 = (1.5)*(1.5)*(1.5) - (1)*(1)*(1)lincom a3*btystdave + b3*bty2 + c3*bty3 
*************************************************************
log close
```